## **UNIVERSITETET I BERGEN** DET HUMANISTISKE FAKULTET Institutt for lingvistiske, litterære og estetiske studier

LING255 Theme-based Bachelor's Thesis in Linguistics Spring 2023

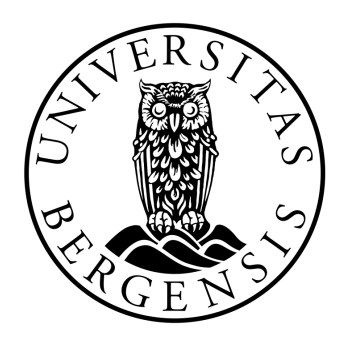

*My Linguistics paper at the University of Bergen*

Candidate 101

# My Linguistics paper at the University of Bergen

Candidate 101

March 14, 2023

#### **Abstract**

This template is provided for papers at the bachelor's and master's programs in Linguistics at the University of Bergen, Norway. It demonstrates the use of LATEX, a document preparation system which is quite suited to scientific papers and theses. This document is not intended to give a realistic example of linguistic content, but attempts to demonstrate many different textual elements that are common in a term paper or a bachelor's thesis.

### <span id="page-1-4"></span>**1 Problem and hypothesis**

Start your main text here. Add more sections as needed. In the first section of a paper it is appropriate to describe the area of research, the research problem to be solved and why it is important, the hypothesis and the expected outcome.

Examples, figures, tables, equations and appendices should always be numbered. This is done automatically. The use of labels and references to those labels ensures that the correct numbers are produced.

Linguistic examples should be provided with translations if they are not in the language of the paper. If the morphological structure of words is relevant for the discussion, or helpful for the reader in order to understand the sentence, please use interlinear glosses according to the Leipzig Glossing  $Rules<sup>1</sup>$  $Rules<sup>1</sup>$  $Rules<sup>1</sup>$ 

Examples([1\)](#page-1-1) and [\(2](#page-1-2)) illustrate the inclusion of interlinear glosses and translations. Example([2\)](#page-1-2) also illustrates the use of a specific font for the Ge'ez script which is used to write the Ethiopian and Tigrinya alphabets.

- <span id="page-1-1"></span>(1) Dit is een Nederlands voorbeeld-je. This is a Dutch example-DIM 'This is a small example in Dutch.'
- <span id="page-1-2"></span>(2) መይቱዋ/ላ። mäyit-u-wa/la PerfS.die-SM.3MSg-OM<sub>1</sub>/OM<sub>2</sub>.3MSg 'He died on/for her.'

Also equations and formulas are numbered, as shown in Equation [1.](#page-1-3) Figure [1](#page-2-0) illustrates how a tree structure can be drawn from a labeled bracketing representation.

<span id="page-1-3"></span>
$$
Lix = \frac{W}{S} + \frac{L \cdot 100}{W} \tag{1}
$$

<span id="page-1-0"></span><sup>1</sup>Leipzig Glossing Rules: <https://www.eva.mpg.de/lingua/resources/glossing-rules.php>

<span id="page-2-0"></span>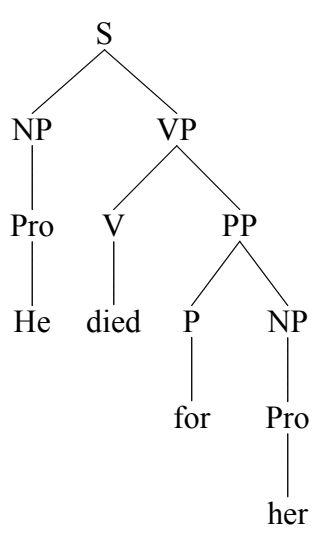

Figure 1: An example tree drawn from labeled bracketing using the *synttree* package.

### **2 Data and Method**

It is often appropriate to devote a section to the description of the data and method. This section could, for instance, describe corpus materials, lexical data, questionnaires, experimental procedures, annotation software or other data, methods and tools which you have used for your paper. Be specific in your description and specify where each resource was obtained. If you search in a corpus, for instance, specify which corpus was consulted on which site, and give your exact search expressions.

Provide datasets, sample questionnaires, lists of experimental stimuli or other materials in numbered appendices. However, materials spanning more than a page should preferably not be included in the PDF, but can be bundled in a ZIP or RAR archive together with the main file. Alternatively, large files can be uploaded on one of the university's platforms, such as OneDrive or GitLab.

#### **3 Results**

This section could describe the results obtained from the research. Present quantitative results in tables, plots and diagrams, as illustrated in Table [1](#page-3-0) and in Figures [2](#page-3-1) and [3](#page-4-0). It is highly advisable to produce the text and commands for tables directly from analysis scripts. Python as well as R can produce good LATEX code for tables. Plots and other graphs can be exported to files by analysis scripts and included for typesetting. This is usually preferable to making screenshots. Make sure that text in your tables and figures is easily readable.

#### **4 Discussion and conclusion**

The last section is an opportunity to interpret the results and to assess if the results confirm or reject the initial hypothesis formulated in section [1](#page-1-4). The conclusion summarizes which new knowledge is obtained, and possibly what it can be used for. If relevant, a comparison can be made with other studies. It also discusses to what extent the outcomes are uncertain or of a limited scope.

Include relevant references to related work (Kopka and Daly [2004;](#page-4-1) Mittelbach et al. [2004](#page-4-2); Van Dongen [2012](#page-4-3)). This is achieved with cite commands which automatically take references from a list of publications (your .bib file) and adds them to the bibliography at the end of the document. Such automatic management of references ensures a consistent chosen style. The best way to manage a

|          | f    | 7 I I |
|----------|------|-------|
| Word     |      |       |
| beat     | 31.7 | 68.3  |
| bloke    | 36 0 | 64 0  |
| cat      | 65.4 | 34.6  |
| clothes  | 69.1 | 30.9  |
| cool     | 30.3 | 69.7  |
| crap     | 35.5 | 64.5  |
| football | 24 1 | 75.9  |
| kiss     | 81.5 | 18.5  |
| love     | 72.2 | 27.8  |
| model    | 88.2 | 11.8  |
| music    | 45.8 | 54.2  |
| phone    | 70 9 | 29.1  |

<span id="page-3-0"></span>Table 1: Caption at the top of a table.

<span id="page-3-1"></span>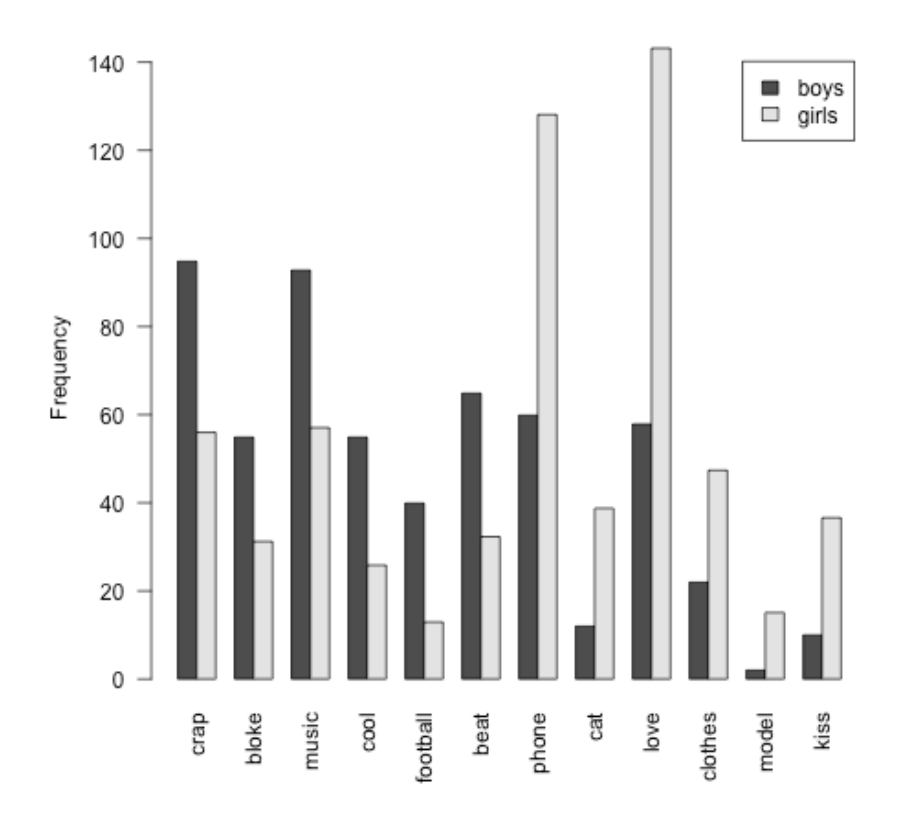

Figure 2: Caption of a bar plot

<span id="page-4-0"></span>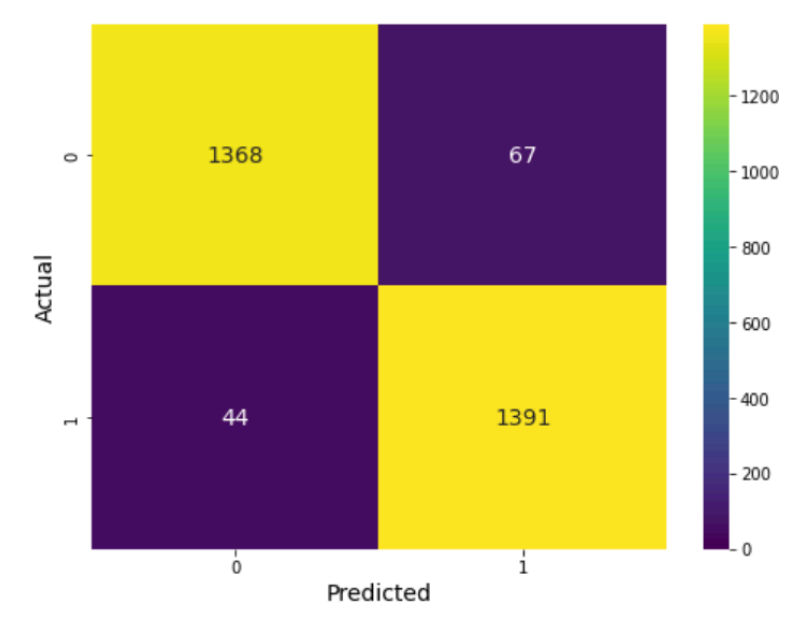

Figure 3: Caption of a heatmap

bibliography file is through a dedicated reference manager, such as Zotero<sup>[2](#page-4-4)</sup> or BibDesk. You can export items from Zotero to a bibfile that you upload to Overleaf. Remember to pin the bibkeys before export from Zotero, because those are used in the citation commands.

There are several styles for the bibliography; the one used in this example is *author-date*. [3](#page-4-5) References to web resources can also be put in footnotes.[4](#page-4-6)

Quotations from other works should either be marked in the text with quotation marks, or should be in separate paragraphs marked with indentation, and should always be provided with a citation of the source. Translate if appropriate, as in the following.

It is up to the psychologist to determine the exact place of semiology; the task of the linguist is to define what makes language [*langue*] a special system within the whole of the semiological facts. (Saussure [1916,](#page-4-7) p. 33, my translation)

LATEX takes a while to learn, but it pays off in the long run because so much can be automated and made consistent. You might be overwhelmed by the many different things in this brief template, but don't be scared: just use what you need and leave the rest for later.

#### **References**

<span id="page-4-2"></span><span id="page-4-1"></span>Kopka, Helmut and Patrick W. Daly (2004). *Guide to LaTeX*. 4th ed. Boston: Addison-Wesley. Mittelbach, Frank, Michel Goossens, Johannes Braams, David Carlisle, and Chris Rowley (2004).

*The LaTeX Companion*. 2nd ed. Addison Wesley.

<span id="page-4-7"></span>Saussure, Ferdinand de (1916). *Cours de linguistique générale*. Payot.

<span id="page-4-3"></span>Van Dongen, Marc (2012). *LaTeX and Friends*. Springer. URL: [http://csweb.ucc.ie/~dongen/](http://csweb.ucc.ie/~dongen/LAF/LAF.html) [LAF/LAF.html](http://csweb.ucc.ie/~dongen/LAF/LAF.html).

<span id="page-4-5"></span><span id="page-4-4"></span><sup>2</sup>Zotero: <https://www.uib.no/en/ub/143203/zotero>, <https://zotero.org>

<sup>&</sup>lt;sup>3</sup>Here is a compact guide to BibLaTeX:  $http://tug.ctan.org/info/biblatex-cheatsheet/$ [biblatex-cheatsheet.pdf](http://tug.ctan.org/info/biblatex-cheatsheet/biblatex-cheatsheet.pdf)

<span id="page-4-6"></span><sup>4</sup>Wikibooks: <https://en.wikibooks.org/wiki/LaTeX>

# **A Frequency list >= 5**

This is an example appendix showing how small amounts of data or results can be included literally from a separate file and written over multiple columns.

- 929 askeskyen 244 askesky 114 askefast 86 askeskyene 73 askeskyer 63 askefaste 32 askekaoset 30 askepartikler 26 askeproblemene 22 askekrisen 20 askekonsentrasjon 19 askefritt 18 askespredningen 18 askeskyens 17 askesituasjonen 16 asketrøbbel 16 askelaget
- 15 askeproblemer
- 15 askepartiklene
- 15 askefri 14 askelag
- 
- 11 asketeppet
- 11 askestøv 10 asketrøbbelet
- 10 askeskya
- 9 askestansen
- 9 askekonsentrasjoner
- 8 askespredning
- 8 askenedfall
- 7 askeutslippet
- 7 askeprognosene
- 7 askeproduksjonen
- 7 askekaos
- 6 askeutsatte
- 6 asketap
- 6 askestøvet
- 6 askestrålen
- 6 askestoppen
- 6 askestans
- 6 askenedfallet
- 6 askebølge
- 6 aske-krisepakke
- 5 askevarsel
- 5 askestrømmen
- 5 askeregnet
- 5 askerammet 5 askeområdet
- 5 askegrå
- 5 askefylt
-